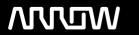

# **Enterprise Computing Solutions - Education Services**

# **TRAINING OFFERING**

Puoi raggiungerci qui

Arrow ECS Srl - Via Lancia 6/a - 39100 Bolzano

Email: training.ecs.it@arrow.com Phone: +39 0471 099 134

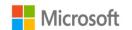

# **Analyzing Data with Power BI**

CODE: LENGTH: PRICE:

MCS DA-100T00 32 Hours (4 days) Request Price

# **Description**

This course will discuss the various methods and best practices that are in line with business and technical requirements for modeling, visualizing, and analyzing data with Power BI. The course will also show how to access and process data from a range of data sources including both relational and non-relational data. This course will also explore how to implement proper security standards and policies across the Power BI spectrum including datasets and groups. The course will also discuss how to manage and deploy reports and dashboards for sharing and content distribution. Finally, this course will show how to build paginated reports within the Power BI service and publish them to a workspace for inclusion within Power BI.

# **Objectives**

- Ingest, clean, and transform data
- Model data for performance and scalability
- Design and create reports for data analysis
- Apply and perform advanced report analytics
- Manage and share report assets
- Create paginated reports in Power BI

## **Audience**

The audience for this course are data professionals and business intelligence professionals who want to learn how to accurately perform data analysis using Power BI. This course is also targeted toward those individuals who develop reports that visualize data from the data platform technologies that exist on both in the cloud and on-premises

# **Prerequisites**

Successful Data Analysts start this role with experience of working with data in the cloud. Specifically:

- Understanding core data concepts.
- Knowledge of working with relational data in the cloud.
- Knowledge of working with non-relational data in the cloud.
- Knowledge of data analysis and visualization concepts.
- You can gain the prerequisites and a better understanding of working with data in Azure by completing Microsoft Azure Data Fundamentals before taking this course.

# **Programme**

### Module 1: Get Started with Microsoft Data Analytics

This module explores the different roles in the data space, outlines the important roles and responsibilities of a Data Analysts, and then explores the landscape of the Power BI portfolio.

# Lessons

Data Analytics and Microsoft Getting Started with Power BI

## Lab: Getting Started

**Getting Started** 

After completing this module, you will be able to:

Explore the different roles in data Identify the tasks that are performed by a data analyst Describe the Power BI landscape of products and services Use the Power BI service

### Module 2: Prepare Data in Power BI

This module explores identifying and retrieving data from various data sources. You will also learn the options for connectivity and data storage, and understand the difference and performance implications of connecting directly to data vs. importing it.

#### Lessons

Get data from various data sources Optimize performance Resolve data errors

# Lab: Preparing Data in Power BI Desktop

Prepare Data

After completing this module, you will be able to: Identify and retrieve data from different data sources
Understand the connection methods and their performance implications
Optimize query performance
Resolve data import errors

## Module 3: Clean, Transform, and Load Data in Power BI

This module teaches you the process of profiling and understanding the condition of the data. They will learn how to identify anomalies, look at the size and shape of their data, and perform the proper data cleaning and transforming steps to prepare the data for loading into the model.

#### Lessons

Data shaping
Enhance the data structure
Data Profiling

## Lab: Transforming and Loading Data

Loading Data

After completing this module, students will be able to: Apply data shape transformations Enhance the structure of the data Profile and examine the data

# Module 4: Design a Data Model in Power BI

This module teaches the fundamental concepts of designing and developing a data model for proper performance and scalability. This module will also help you understand and tackle many of the common data modeling issues, including relationships, security, and performance.

#### Lessons

Introduction to data modeling Working with tables
Dimensions and Hierarchies

## Lab: Data Modeling in Power BI Desktop

Create Model Relationships Configure Tables Review the model interface Create Quick Measures

# Lab: Advanced Data Modeling in Power BI Desktop

Configure many-to-many relationships Enforce row-level security

After completing this module, you will be able to: Understand the basics of data modeling Define relationships and their cardinality Implement Dimensions and Hierarchies Create histograms and rankings

# Module 5: Create Measures using DAX in Power BI

This module introduces you to the world of DAX and its true power for enhancing a model. You will learn about aggregations and the concepts of Measures, calculated columns and tables, and Time Intelligence functions to solve calculation and data analysis problems.

#### Lessons

Introduction to DAX DAX context Advanced DAX

## Lab: Introduction to DAX in Power BI Desktop

Create calculated tables Create calculated c olumns Create measures

# Lab: Advanced DAX in Power BI Desktop

Use the CALCULATE() function to manipulate filter context use Time Intelligence functions

After completing this module, you will be able to:
Understand DAX
Use DAX for simple formulas and expressions
Create calculated tables and measures
Build simple measures

Work with Time Intelligence and Key Performance Indicators

## **Module 6: Optimize Model Performance**

In this module you are introduced to steps, processes, concepts, and data modeling best practices necessary to optimize a data model for enterprise-level performance.

#### Lessons

Optimize the model for performance Optimize DirectQuery Models Create and manage Aggregations

After completing this module, you will be able to: Understand the importance of variables Enhance the data model Optimize the storage model Implement aggregations

## Module 7: Create Reports

This module introduces you to the fundamental concepts and principles of designing and building a report, including selecting the correct visuals, designing a page layout, and applying basic but critical functionality. The important topic of designing for accessibility is also covered.

# Lessons

Design a report Enhance the report

## Lab: Designing a report in Power BI

Create a live connection in Power BI Desktop Design a report Configure visual fields adn format properties

## Lab: Enhancing Power BI reports with interaction and formatting

Create and configure Sync Slicers Create a drillthrough page Apply conditional formatting Create and use Bookmarks

After completing this module, you will be able to:
Design a report page layout
Select and add effective visualizations
Add basic report functionality
Add report navigation and interactions
Improve report performance
Design for accessibility

#### Module 8: Create Dashboards

In this module you will learn how to tell a compelling story through the use of dashboards and the different navigation tools available to provide navigation. You will be introduced to features and functionality and how to enhance dashboards for usability and insights.

#### Lessons

Create a Dashboard Real-time Dashboards Enhance a Dashboard

## Lab: Designing a report in Power BI Desktop - Part 1

Create a Dashboard
Pin visuals to a Dashboard
Configure a Dashboard tile alert
Use Q&A to create a dashboard tile

After completing this module, students will be able to: Create a Dashboard Understand real-time Dashboards Enhance Dashboard usability

## Module 9: Create Paginated Reports in Power BI

This module will teach you about paginated reports, including what they are how they fit into Power BI. You will then learn how to build and publish a report.

#### Lessons

Paginated report overview Create Paginated reports

## Lab: Creating a Paginated report

Use Power BI Report Builder
Design a multi-page report layout
Define a data source
Define a dataset
Create a report parameter
Export a report to PDF

After completing this module, you will be able to: Explain paginated reports
Create a paginated report
Create and configure a data source and dataset
Work with charts and tables
Publish a report

## **Module 10: Perform Advanced Analytics**

This module helps you apply additional features to enhance the report for analytical insights in the data, equipping you with the steps to use the report for actual data analysis. You will also perform advanced analytics using Al visuals on the report for even deeper and meaningful data insights.

# Lessons

Advanced Analytics
Data Insights through Al visuals

## Lab: Data Analysis in Power BI Desktop

Create animated scatter charts
Use teh visual to forecast values
Work with Decomposition Tree visual
Work with the Key Influencers visual

After completing this module, you will be able to:
Explore statistical summary
Use the Analyze feature
Identify outliers in data
Conduct time-series analysis
Use the Al visuals
Use the Advanced Analytics custom visual

## **Module 11: Create and Manage Workspaces**

This module will introduce you to Workspaces, including how to create and manage them. You will also learn how to share content, including reports and dashboards, and then learn how to distribute an App.

#### Lessons

Creating Workspaces
Sharing and Managing Assets

# Lab: Publishing and Sharing Power BI Content

Map security principals to dataset roles Share a dashboard Publish an App

After completing this module, you will be able to: Create and manage a workspace Understand workspace collaboration Monitor workspace usage and performance Distribute an App

# Module 12: Manage Datasets in Power BI

In this module you will learn the concepts of managing Power BI assets, including datasets and workspaces. You will also publish datasets to the Power BI service, then refresh and secure them.

## Lessons

**Parameters** 

**Datasets** 

After completing this module, you will be able to: Create and work with parameters Manage datasets Configure dataset refresh Troubleshoot gateway connectivity

## Module 13: Row-level security

This module teaches you the steps for implementing and configuring security in Power BI to secure Power BI assets.

#### Lessons

Security in Power BI

Understand the aspects of Power BI security

After completing this module, you will be able to: Configure row-level security roles and group memberships

# **Session Dates**

Su richiesta. Contattaci al n.ro +39 0471 099134 oppure via mail a training.ecs.it@arrow.com

# Informazioni aggiuntive

Questa formazione è disponibile anche come formazione in loco. Per favore, contattaci per saperne di più.